Selecting players for your team

## **Goal**

Now that your team has been approved and your logo is complete, it is time to create a roster of players that you would like on your team. In this project, you will use the Internet to research all of the players that you will have on your team.

## **Tactics**

Use any current or retired pro athlete, or athletes currently in college. *Note: You cannot use more than four (4) athletes from any one existing team.*

## Instructions

Create and complete a table in Microsoft Word similar to the one below. If the player's uniform number is unavailable (or used by another player), assign a new number to that player. *Note: The minimum number of players will vary depending on the type of team that you have selected. The first row should include the name of the coach/manager of your team.*

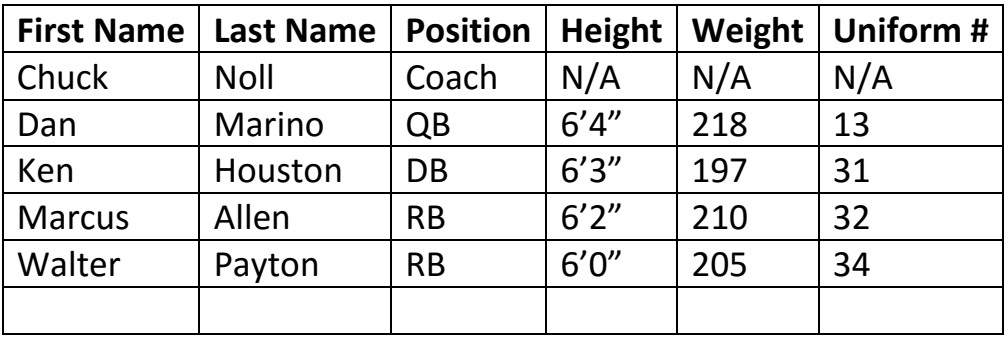